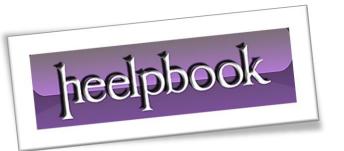

Article: Attrib command error "Not resetting System File"

Date: 05/03/2012

Posted by: HeelpBook Staff

Source: Link Permalink: Link

## MICROSOFT WINDOWS – ATTRIB (COMMAND) "NOT RESETTING SYSTEM FILE"

When we use *attrib* command to change <u>read-only</u> or hidden attributes of a system file, we get the error "Not resetting system file".

```
E:\>attrib test.txt
           E:\test.txt
E:\>attrib +R test.txt
Not resetting system file - E:\test.txt
E:\>attrib +H test.txt
Not resetting system file - E:\test.txt
E:\>
```

We can fix this problem by adding extra '+S' to the attrib command.

```
E:\>attrib +R test.txt
Not resetting system file - E:\test.txt
E:\>attrib +R +S test.txt
E:\>attrib test.txt
A S R
           E:\test.txt
E:\>
```